# Java Just-in-Time Compilation Seminar: Java vs. C++

### Jan Kelch kelchj@informatik.uni-freiburg.de

Albert-Ludwigs-University Freiburg Department of Computer Science Chair of Algorithms and Data Structures

<span id="page-0-0"></span>November 24, 2010

# **Outline**

## **1** [JIT-Introduction](#page-2-0)

[Architecture](#page-2-0) [Execution Techniques](#page-6-0)

**2** [Optimization Techniques](#page-16-0) [Adaptive Optimization](#page-16-0) [Compiler Optimization](#page-31-0)

### **8 [Conclusion](#page-35-0)**

[Insight](#page-35-0) [References](#page-42-0)

<span id="page-2-0"></span>[Architecture](#page-2-0) [Execution Techniques](#page-6-0)

## Overview – the Java components

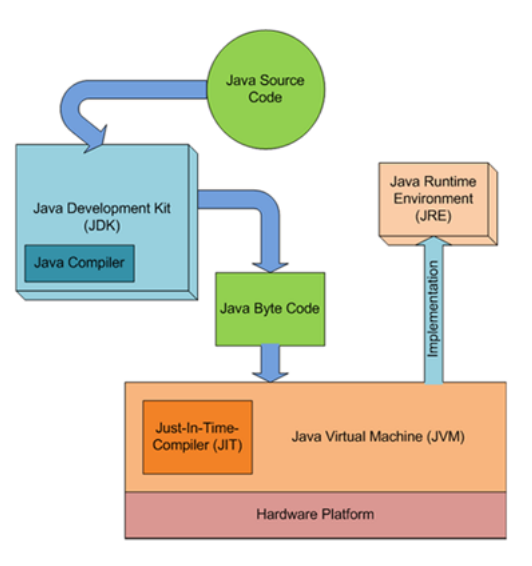

[Architecture](#page-2-0) [Execution Techniques](#page-6-0)

## JVM internal architecture

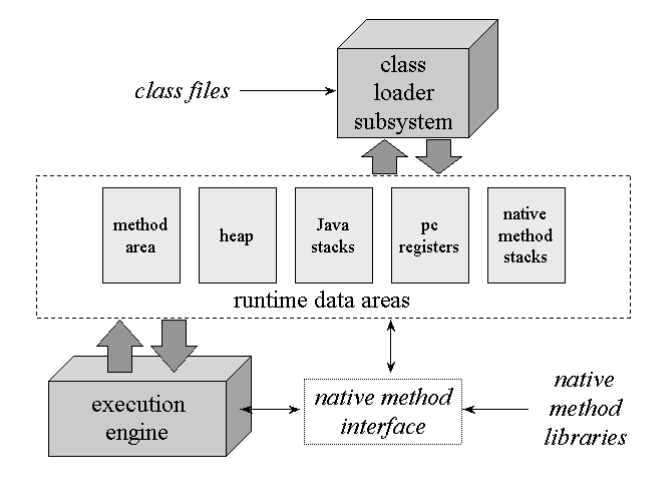

[Architecture](#page-2-0) [Execution Techniques](#page-6-0)

## Execution Engine

- behavior is defined in terms of an instruction set (bytecode)
- specification describes in detail what todo but little about how

**[Architecture](#page-2-0)** [Execution Techniques](#page-6-0)

# Execution Engine

- behavior is defined in terms of an instruction set (bytecode)
- specification describes in detail what todo but little about how

How could an implementation execute bytecode?

- interpret
- just-in-time compile
- execute natively in silicon
- use a combination of these
- or ... maybe someone comes up with some new techniques

<span id="page-6-0"></span>[Architecture](#page-2-0) [Execution Techniques](#page-7-0)

# Recall Compiler Structure

#### Frontend

- **1** lexical analysis (scanner)
- 2 syntactical analysis (parser)
- <sup>3</sup> semantical analysis

**[Architecture](#page-2-0)** [Execution Techniques](#page-6-0)

# Recall Compiler Structure

#### Frontend

- **1** lexical analysis (scanner)
- 2 syntactical analysis (parser)
- **3** semantical analysis

### Backend

- $\bullet$  generate intermediate representation (IR)
- **2** optimization
- <span id="page-7-0"></span>**3** assembly code generation

[Architecture](#page-2-0) [Execution Techniques](#page-6-0)

## Interpreter

### Does only the frontend part

- lexical analysis (scanner)
- syntactical analysis (parser)
- semantical analysis

**[Architecture](#page-2-0)** [Execution Techniques](#page-6-0)

## Interpreter

### Does only the frontend part

- lexical analysis (scanner)
- syntactical analysis (parser)
- semantical analysis

### **Workflow**

- reads bytecode by bytecode in a loop
- calls function associated to op-code
- or use TemplateTable (openJDK)

## TemplateTable – Interpreter

- the interpreter is generated at runtime
- there are two dispatch tables
- 1. is the normal mode table
- 2. is used to bring interpreter to a safepoint (e.g. when a GC should be made, or synchronization)
- TT holds generator functions for each kind of bytecode
- per bytecode generate and dispatch assembly code

# TemplateTable – Interpreter

- the interpreter is generated at runtime
- there are two dispatch tables
- 1. is the normal mode table
- 2. is used to bring interpreter to a safepoint (e.g. when a GC should be made, or synchronization)
- TT holds generator functions for each kind of bytecode
- per bytecode generate and dispatch assembly code

#### Code example – generator function

```
void TemplateTable::iconst(int value) {
 transition(vtos, itos);
 if (value == 0) { \_xorl(rax, rax);
 } else { _{\text{__movl(rax, value)}};
}}
```
[Architecture](#page-2-0) [Execution Techniques](#page-6-0)

## Just-In-Time Compiler

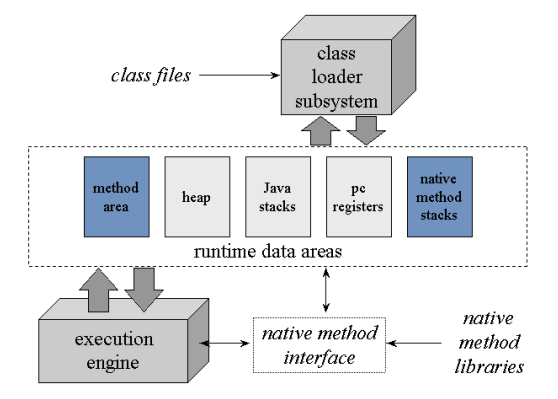

- compiles bytecode to assembly
- compiles per method
- dynamic bind compiled code

[Architecture](#page-2-0) [Execution Techniques](#page-6-0)

## Recall – Method Area

#### Stores method information

- the method's name
- the method's return type (or void)
- the number and types (in order) of the method's parameters
- the method's modifiers (some subset of public, private, protected, static, final, synchronized, native, abstract)
- the method's bytecode (in case modifier is not native or abstract)

[Architecture](#page-2-0) [Execution Techniques](#page-6-0)

# Problems

### Interpreter

• slow because of line by line model

[Architecture](#page-2-0) [Execution Techniques](#page-6-0)

# Problems

#### Interpreter

• slow because of line by line model

#### Just-in-time compiler

• tradeoff compilationtime vs. runtime

<span id="page-16-0"></span>[Adaptive Optimization](#page-16-0) [Compiler Optimization](#page-31-0)

## Combination – Adaptive Compilation

### Workflow of the Sun HotspotVM

- **1** interpreting bytecode
- **2** profiles code-usage
- **3** find hotspots
- **4** just-in-time compile hotspot code while still interpreting
- **6** caching compiled code
- **6** switching to/reuse compiled code

[Adaptive Optimization](#page-16-0) [Compiler Optimization](#page-31-0)

## Hot Spot Detection

### **Hotspots**

- application spends 80% of time in 20% of code
- compilation from many loop-iteration on
- compilation from many method-calls on
- many  $:= 10.000$

# Method Inlining

#### What does it do?

#### • replace method call with corresponding method block

# Method Inlining

#### What does it do?

• replace method call with corresponding method block

### And why?

- JIT compilation is performed per method
- for small method reduce method invocation overhead (e.g. method which only returns a value)
- compiler gets larger blocks which significantly increases optimization

[Adaptive Optimization](#page-16-0) [Compiler Optimization](#page-31-0)

## Example – Method Inlining

#### Code example

```
class A {
 final int foo() { return 3; }
 }
```
# Example – Method Inlining

#### Code example

```
class A {
 final int foo() { return 3; }
 }
```
### Benefit – inlining a.foo()

- no method call
- no dynamic dispatch
- possible to constant-fold the value (a.foo()+2 becomes 5 with no code executed at runtime)
- because of dynamic deoptimization JVM can inline without final-keyword

## Dynamic Deoptimization

#### What is the intension?

- OO-language are dynamic (dynamic dispatch or virtual method invocation)
- so compiled code can become incorrect til runtime

# Dynamic Deoptimization

#### What is the intension?

- OO-language are dynamic (dynamic dispatch or virtual method invocation)
- so compiled code can become incorrect til runtime

### What does it do?

- jit-compiler records all of the assumptions that the code makes
- so JVM can undo compilation(+optimization) to get bytecode (for interpretation/recompilation)
- JVM switch back from native to bytecode while method is still running

[Adaptive Optimization](#page-16-0) [Compiler Optimization](#page-31-0)

## Example – Dynamic Deoptimization

#### Code example

```
class B {
 int foo() { return 3; }
 }
class C extends B {
 int foo() { return 6; }
 }
```
[Adaptive Optimization](#page-16-0) [Compiler Optimization](#page-31-0)

## Example – Dynamic Deoptimization

#### Code example

```
class B {
 int foo() { return 3; }
 }
class C extends B {
 int foo() { return 6; }
 }
```
### Result

- as long no override for int foo() everything is fine
- problem arises when class C is dynamical loaded
- code with inlined B.foo() is incorrect
- variable in the code of type B can point to objects of either class B or C

# On Stack Replacement

#### What is the intension?

- hotspots (like loop-iterations) could be in functions which will be called only once
- so the compiled version would never be executed

# On Stack Replacement

#### What is the intension?

- hotspots (like loop-iterations) could be in functions which will be called only once
- so the compiled version would never be executed

### What does it do?

- the exact opposite of dynamic deoptimization
- JIT compiles code
- interpreted frame is turned into a compiled frame while method is still running

[Adaptive Optimization](#page-16-0) [Compiler Optimization](#page-31-0)

## Example – On Stack Replacement

#### Code example

```
public class D {
 public static void main(String[] arg) {
  int sum = 0;
  for (int index = 0; index < 10*1000*1000; index += 1) {
   sum += index;
}}}
```
# Example – On Stack Replacement

### Code example

```
public class D {
 public static void main(String[] arg) {
  int sum = 0:
  for (int index = 0; index < 10*1000*1000; index += 1) {
   sum += index;
}}}
```
### Timeline without OSR

- Interpreter starts interpreting main() method
- Counter hits 10.000, and compilation begins, but still interpreting main()
- Compilation finishes, still interpreting main()
- main() finishes

# Example – On Stack Replacement

### Timeline with OSR

- Interpreter starts interpreting main() method
- Counter hits 10.000, and compilation begins, but still interpreting main()
- Compilation finishes, still interpreting main()
- Counter hits 14.000, and interpreting stops
- main() is compiled a second time via OSR to allow entry in the middle of the loop
- main() resumes in the compiled code
- main() finishes

[Adaptive Optimization](#page-16-0) [Compiler Optimization](#page-31-0)

## JVM time spend, Sun HotspotVM

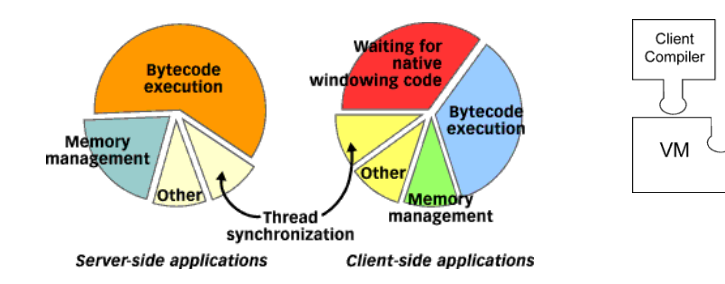

Server

Compiler

- Runtime

- Interpreter

GC

<span id="page-31-0"></span> $\sim$ 

# Sun HotspotVM Compiler

### Client-Compiler

- is a simple, fast three-phase compiler
	- **1** front end constructs high-level intermediate representation (HIR) from BCs

HIR uses static single assignment (SSA)

- **2** platform-specific back end generates low-level intermediate representation (LIR) from HIR
- **3** performs register allocation on LIR and generates machine code from it

# Sun HotspotVM Compiler

### Server-Compiler

is a high-end fully optimizing compiler

- uses an advanced static single assignment (SSA)-based IR for optimizations
- optimizations: dead code elimination, loop invariant hoisting, common subexpression elimination, constant propagation, global value numbering, and global code motion
- java specific: null-check and range-check elimination, optimization of exception throwing paths
- register allocator is a global graph coloring allocator

# Sun HotspotVM Compiler

### Compiler Optimizations of both JITCs

- Deep inlining and inlining of potentially virtual calls
- Fast instanceof/checkcast
- Range check elimination
- Loop unrolling
- Feedback-directed optimizations

<span id="page-35-0"></span>[Insight](#page-36-0) **[References](#page-42-0)** 

## Time measurement

#### Code example

```
public class E {
 public static void main(String[] arg) {
  int sum = 0;
  for (int i = 0; i < 10*1000*1000*1000; i += 1) {
   sum += i;
  }
 }
}
```
[Insight](#page-35-0) **[References](#page-42-0)** 

## Time measurement

#### Code example

```
public class E {
 public static void main(String[] arg) {
  int sum = 0;
  for (int i = 0; i < 10*1000*1000*1000; i += 1) {
   sum += i;
  }
 }
}
```
### <span id="page-36-0"></span>Assesments?!

```
[jan@hyperBox ~]$ vim E.java
[jan@hyperBox ~]$ javac E.java
[jan@hyperBox ~]$ time java E
real
       0ml.462s
       Oml. 273s
user
       0m0.143s
sys
[jan@hyperBox ~]$ time java -XX:+PrintCompilation -Djava.compiler=NONE E
real
       0m23.500s
user
       0m23.018s
       0m0.307s
sys
[jan@hyperBox ~]$ time java -XX:+PrintCompilation -client E
         java.lang.String::hashCode (64 bytes)
          E::main @ 4 (21 bytes
 1\%real
       Oml.466s
       Oml.270s
user
       0m0.160s
sys
[jan@hyperBox ~]$ time java -XX:+PrintCompilation -server E
          E::main @ 4 (21 bytes)1%real
       Om0.196s
user
       Om0.037s
        0m0.117s
sys
[jan@hyperBox ~]$
```
[Insight](#page-35-0) **[References](#page-42-0)** 

# Choosing Compiler – Sun HotspotVM

#### Using . . . compiler

- none: java -Djava.compiler=NONE [classfile]
- client: java -client [classfile]
- server: java -server [classfile]

[Insight](#page-35-0) **[References](#page-42-0)** 

# Choosing Compiler – Sun HotspotVM

#### Using . . . compiler

- none: java -Djava.compiler=NONE [classfile]
- client: java -client [classfile]
- server: java -server [classfile]

#### Some compiler information

• java -XX:+PrintCompilation [classfile]

## See what the compiler do

### Tools – part of Hotspot

- IdealGraphVisualizer tool for examining IR of server compiler
- LogCompilation tool parse LogCompilation output of the JVM
- hsdis disassembler used by hotspot for debugging

# See what the compiler do

### Tools – part of Hotspot

- IdealGraphVisualizer tool for examining IR of server compiler
- LogCompilation tool parse LogCompilation output of the JVM
- hsdis disassembler used by hotspot for debugging

### Tools – 3rd party

Client Compiler Visualizer: Tool for examining the HIR, LIR, and linear scan register allocation of the client compiler

[Insight](#page-35-0) [References](#page-42-0)

# References I

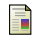

Bill Venners.

Book: Inside the Java Virtual Machine, Ch. 5. http://www.artima.com/insidejvm/ed2/jvm.html.

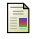

### Joe's blog.

Differentiate JVM JRE JDK JIT.

http://javapapers.com/core-java/differentiate-jvm-jre-jdk-jit/.

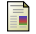

#### Oracle.

Wiki: Hotspot Tools. http://wikis.sun.com/display/HotSpotInternals/HotSpot+Tools.

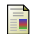

Oracle Sun Developer Network (SDN). Article: The Java HotSpot Performance Engine: An In-Depth Look. http://java.sun.com/developer/technicalArticles/Networking/HotSpot/index.html.

ā.

Oracle Sun Developer Network (SDN).

Tutorials & Code Camps: Chapter 8 Continued: Performance Features and Tools.

<span id="page-42-0"></span>http://java.sun.com/developer/onlineTraining/Programming/JDCBook/perf2.html.

<span id="page-43-0"></span>[Insight](#page-35-0) **[References](#page-42-0)** 

# References II

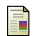

Oracle Sun Developer Network (SDN).

White Paper: The Java HotSpot Performance Engine Architecture. http://java.sun.com/products/hotspot/whitepaper.html.

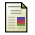

osdir.com.

Sun Hotspot JVM Part 1: The Interpreter.

http://osdir.com/ml/attachments/pdf5YlauhYAr5.pdf.